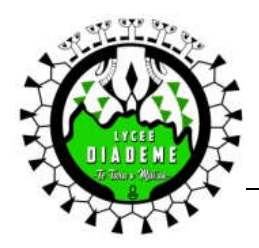

## **RESULTATS DU BACCALAUREAT SESSION 2020**

## **Organisation de la journée du jeudi 25 juin**

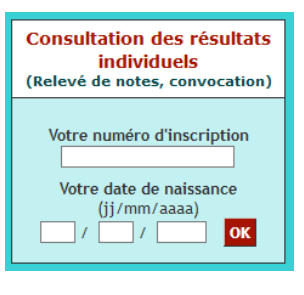

Pour obtenir tes résultats au baccalauréat, je t'invite à te connecter à l'adresse : PUBLINET.net. Tu auras besoin de ton numéro d'inscription, fourni par le lycée ou inscrit sur ta confirmation d'inscription à l'examen.

## **Dès que tu as connaissance des résultats, présente-toi au lycée de 10 H à 13 H.**

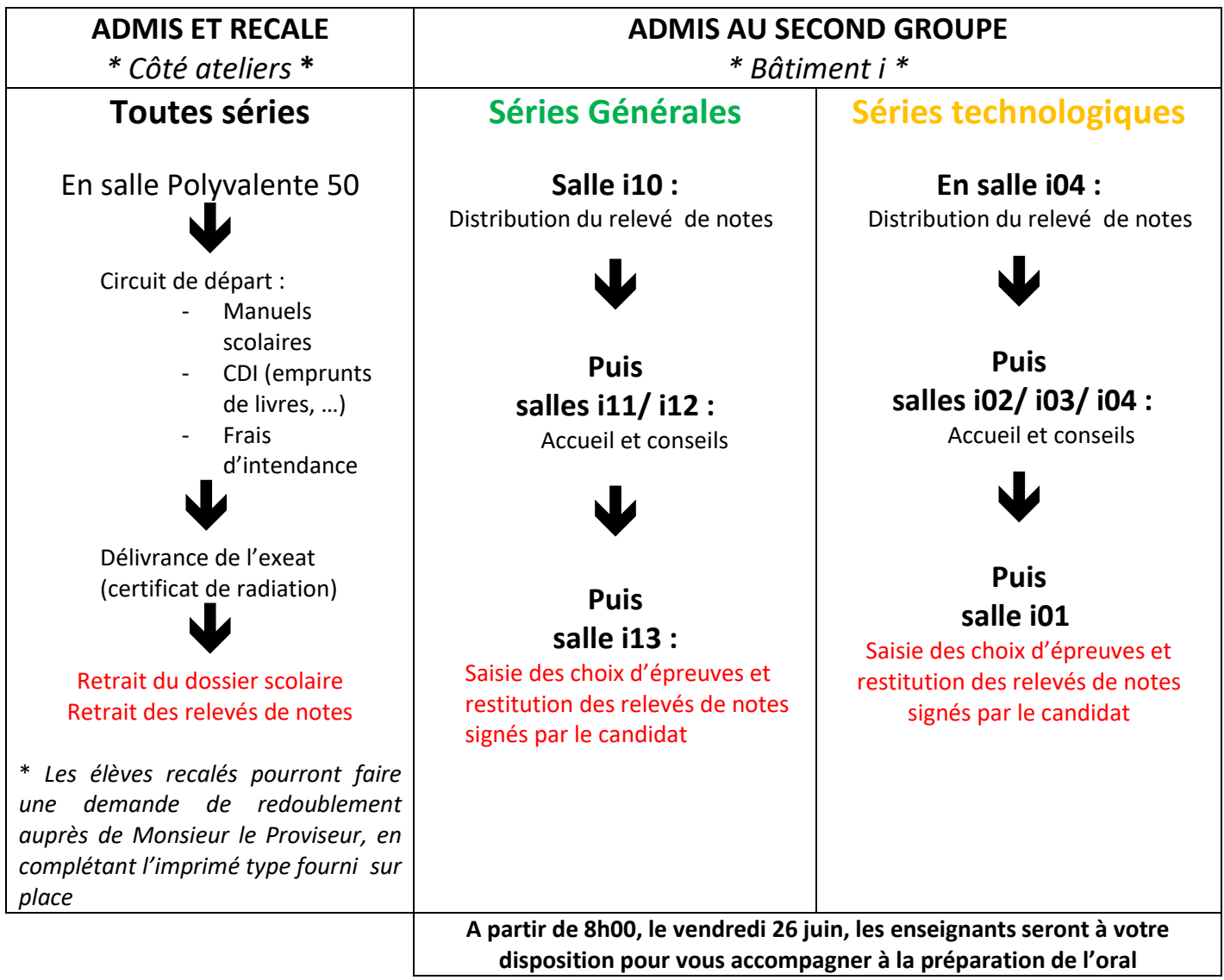